## How To Create an **FSA ID**

The FSA ID — a username and password — has replaced the Federal Student Aid PIN and must be used to log in to certain U.S. Department of Education websites. Your FSA ID confirms your identity when you access your financial aid information and electronically sign Federal Student Aid documents. If you do not already have an FSA ID, you can create one when logging in to fafsa.gov, , the National Student Loan Data System (NSLDS®) at www.nslds.ed.gov, StudentLoans.gov, StudentAid.gov, and Agreement to Serve (ATS) at www.teach-ats.ed.gov.

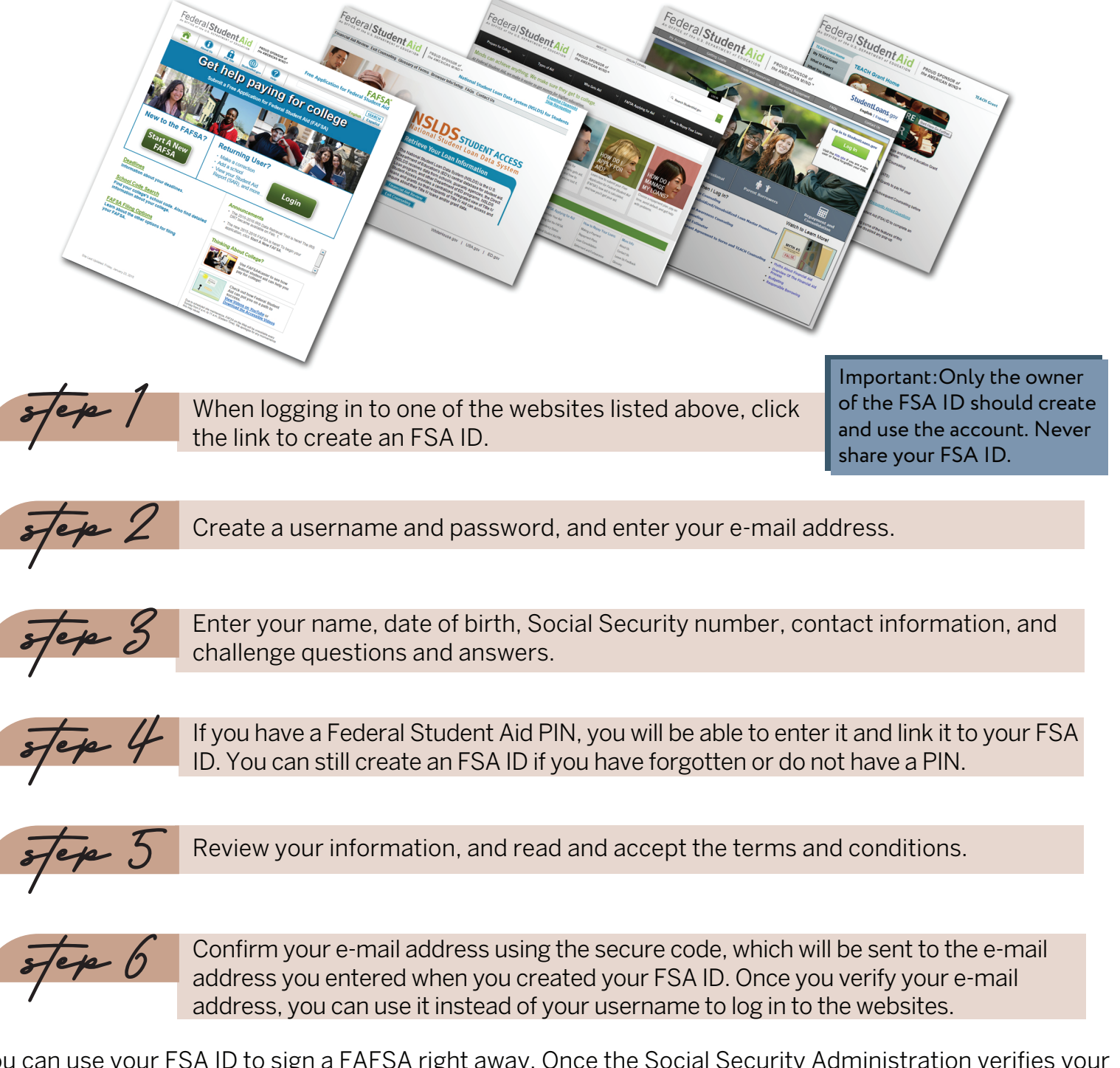

You can use your FSA ID to sign a FAFSA right away. Once the Social Security Administration verifies your information in one to three days, or if you have linked your PIN to your FSA ID, you will be able to use your FSA ID to access the websites listed above. For help, visit **StudentAid.gov/fsaid.** 

Federal Student Aid | PROUD SPONSOR of

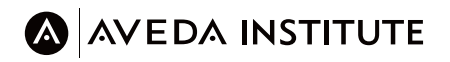

.